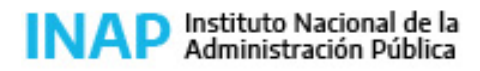

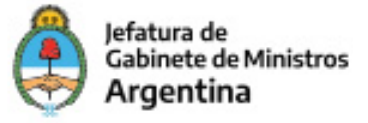

# **SISTEMA NACIONAL DE CAPACITACION DISEÑO DE LA ACTIVIDAD**

#### **Nombre**

INTRODUCCIÓN A LOS RIESGOS PARA LA PRIVACIDAD EN EL CIBERESPACIO **Código INAP** IN34425/20 **Estado** Activo **Programa** )Actividades Transversales **Area** )TIC Aplicadas a la Gestión

#### **Fundamentación**

Actualmente es cada vez mayor el uso de redes sociales, especialmente a partir del uso de diferentes aplicaciones, las cuales facilitan y agilizan nuestras actividades cotidianas tanto laborales como personales. Sin embargo, las redes sociales y las aplicaciones, enfrentan riesgos en el manejo que tienen con la privacidad de la información publicada por sus usuarios.

Los riesgos a la privacidad parecen estar por todas partes; por ejemplo, con relación a la información contenida, el robo de identidad que puede suceder, el phishing, fuga de información, entre otras. Esta consideración hace necesario que los usuarios estemos cada vez más conscientes de los cambios que estas tecnologías implementan, para así aprovecharlos, y no estar expuestos.

Esta actividad responde a la necesidad de que los agentes sean consiente de la información tanto pública como privada que se comparte en el ciberespacio, analizando los comportamientos que como usuarios desarrollamos, brindándoles herramientas para incorporar conocimientos y hábitos responsables en la utilización de las TICS, tanto en el ámbito laboral y personal.

#### **Contribución esperada**

Se espera que los participantes puedan lograr un acabado entendimiento y gestión de la información que se maneja en su organización tanto institucional como personal, conociendo, las técnicas o metodología de robo de la misma y información e incorporando conocimientos y técnicas de prevención.

#### **Perfil del participante**

Trabajadoras/es de la Administración Pública.

#### **Objetivos**

Se espera que al finalizar el curso los participantes sean capaces de:

• Comprender conceptos vinculados a los riesgos para la privacidad de la información de las organizaciones.

• Reflexionar sobre las practicas negativas que puedan poner en riesgo la información institucional y personal de los agentes.

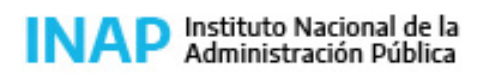

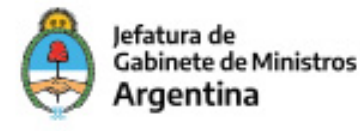

- Conocer y comprender los riesgos existentes en la gestión de la información de la organización.
- Conocer herramientas de prevención y protección de la información.

## **Contenido**

El contenido se focaliza en aspectos que actualmente constituyen los mayores focos de riesgo para los usuarios comunes de herramientas informáticas: redes sociales, ingeniería social y malware. Asimismo, enfocaremos el uso de las TICS y sus riegos desde la perspectiva laboral, compartiendo buenas prácticas y recomendaciones.

#### MODULO 1: Redes sociales

- Un poco de historia
- Características básicas
- La problemática de las redes sociales
- Principales amenazas del uso de las redes sociales
- Relacionadas con la privacidad
- Relacionadas con la identidad de los usuarios
- Relacionadas con lo social
- Relacionadas con los recursos informáticos
- Descripción de un caso de estudio
- Recomendaciones para el uso seguro

#### MODULO 2: Ingeniería social

- Origen y aplicación
- Técnicas de ingeniería social
- Ingeniería social aplicada al código malicioso
- Descripción de un caso de estudio
- Contramedidas para la Ingeniería Social

#### MODULO 3 : Malware y Phishing

- Qué es el malware y el phishing
- Formas de propagación
- Internet Smartphones Medios extraíbles
- Su relación con las redes sociales y la ingeniería social
- Ejemplos de casos reales de alto impacto
- Cómo protegerse

MODULO 4 : SEGURIDAD APLICADA A LA OFICINA

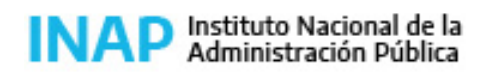

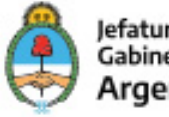

Jefatura de **Gabinete de Ministros** Argentina

- Recomendaciones y buenas practicas
- Clave de acceso o contraseña
- Características de una contraseña segura
- Correo electrónico Conceptos Fundamentales
- Cadena de Correo Electrónico
- Precauciones Recomendables
- Mensajes no solicitados (SPAM)
- Códigos Maliciosos

#### **Estrategias metodológicas y recursos didácticos**

Como todo curso a distancia mediado por tecnologías, una de las cuestiones principales a tener en cuenta respecto de la metodología es establecer una mediación apropiada entre quienes asumen el desafío de facilitar el aprendizaje y quienes tienen la intención de aprender. Para ello se ha diseñado un dispositivo didáctico constituido por prácticas, estrategias y procesos que se desarrollan e implementan para lograr los objetivos determinados.

Se trata de una capacitación a distancia, en la modalidad e-learning, los participantes cuentan con los siguientes recursos para llevar adelante su estudio.

Material:

• Material en PDF dividido en 4 módulos en los que se vuelcan los temas establecidos en el contenido del presente curso. El material permite analizar y reflexionar el contenido propuesto, A su vez, de este análisis se derivan una serie de recomendaciones que promueven un acabado conocimientos de la temática y la posibilidad de prevenir posibles amenazas y también remediarlos en caso de acontecer. En algunos módulos se plantean consignas que serán respondidas por los alumnos en el ESPACIO DE PARTICIPACION Y CONSULTA de la unidad respectiva

• Lecturas Complementaria y videos: Carpeta con documentos y material audiovisual de lecturas complementaria relacionada con cada unidad.

• Sitios Web relacionados: son accesos a las páginas de Internet que ofrecen contenidos relacionados con las temáticas del curso.

• Video: Videos disponibles en las unidades como material disparador para responder en los Foros de debate que se abrirán en las unidades.

• Link con noticias actuales y relacionadas al tema que se esté cursando, que se presentaran en el foro de consultas de las unidades.

• Otros recursos: El entorno virtual, además del material de estudio, ofrece distintos recursos, herramientas y espacios de interacción para favorecer el estudio a distancia:

I- El FORO DE PARTICIPACIÓN Y CONSULTAS de cada unidad, que permite promover el intercambio de opiniones sobre las temáticas del curso entre los inscriptos de todo el país. En este foro los agentes pueden subir los documentos que

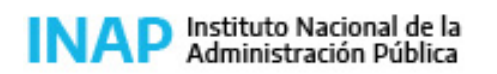

Secretaría de Gestión y Empleo Público

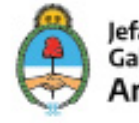

Jefatura de **Gabinete de Ministros** Argentina

consideren que es relevante compartir con sus compañeros. Asimismo, en estos foros, el docente, publicara noticias de actualidad relacionadas con las unidades a los fines de que los alumnos puedan contrastar la teoría con la realidad, volcar sus comentarios o dudas. De igual manera, el docente los alentara a que compartir notas, videos o material vinculado. II- FORO DE DEBATE: Se comparten videos que orientaran a los alumnos a reflexionar y a responder consignas. III -El ESPACIO DEL NOVEDADES, en el cual un tutor publicará las respuestas a las consultas referidas a los temas del curso. Este es un espacio de uso exclusivo del tutor. El tutor es un especialista en los contenidos del curso al que el participante podrá recurrir cada vez que lo necesite. La frecuencia con la que atenderá y responderá las consultas será comunicada a los participantes, en su primer mensaje.

IV -Documentos o papers de actualidad que el docente recomiende

## **Descripción de la modalidad**

VIRTUAL TUTORADO.

## **Bibliografía**

Bibliografía

- Diferentes sitios de organismos de nuestro país y el exterior que comparten material de sensibilización
- Sitio web de diferentes organismos público del Estado Nacional
- Diferentes sitios web con noticias y documentos vinculados a la temática
- Diferentes videos que se irán subiendo a la plataforma de dictado.
- Documentos subidos a la carpeta de MATERIAL

Todos los documentos que se compartirán son de USO LIBRE, señalando la organización y/o el autor de los mismos.

### **Evaluación de los aprendizajes**

La evaluación de los aprendizajes se realizará mediante las siguientes herramientas:

• Actividades de intercambio en FOROS DE PARTICIPACION Y CONSULTA (4 FOROS): Se presentan consignas que permiten realizar el seguimiento del proceso de los participantes en el curso, su compromiso con el trabajo de reflexión y de colaboración que pretende promover. El seguimiento es posible a través de las intervenciones, aportes y opiniones que elaboren y envíen los participantes. Las consignas serán reforzadas con videos de público acceso en plataforma (YouTube).

• FORO DE DEBATE (UNIDAD 1 Y 2): Se comparte consignas en base a 3 o 4 video o material audiovisual especialmente subido por el docente que los participantes deberán analizar y sus respuestas.

• Autoevaluaciones en línea (UNIDAD 1, 2, 3 y 4), de respuesta automática. Apuntan a corroborar el trabajo de lectura y análisis de los contenidos, el dominio y comprensión de los aspectos conceptuales del curso. Se califican con nota numérica, escala de 1 a 10 en la que 10 es el puntaje más alto.

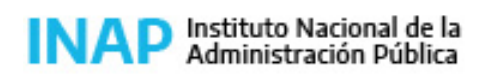

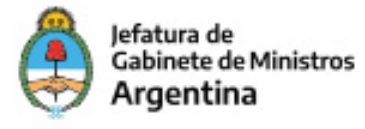

La evaluación de producto se realizará a través de las siguientes actividades:

• Autoevaluación final integradora en línea de respuesta automática. Se integran todos los conceptos volcados durante la duración del curso.

• Trabajo final Integrador: se plantea dos consignas finales integrales la cual serán evaluadas por el tutor. Los alumnos deberán desarrollarla, explicar el problema, especificando los conceptos teóricos relacionadas y presentar recomendaciones, de corresponder.

Requisitos para la aprobación

- Registrar al menos 4 participaciones en los foros, una por cada unidad temática.
- Completar las tres autoevaluaciones (Unidad 1, 2, 3 y 4) con un mínimo de 7 puntos.
- Responder las consignas que se planteen en los foros de participación y consultas.
- Responder las consigan del Foro de Debate de la unidad 1 y 2.
- Completar la autoevaluación final integradora con un mínimo de 7 puntos.
- Completar el Trabajo final integrador con una calificación de "aprobado

### **Instrumentos para la evaluación**

Instrumentos para la evaluación de los aprendizajes:

Informes de la plataforma.

Guía de evaluación de las Consignas a desarrollar en las actividades

Claves de corrección de los Ejercicios de autoevaluación en el Entorno Virtual para cada unidad.

Claves de corrección del ejercicio de autoevaluación integrador de todas las autoevaluaciones.

Matriz de evaluación del Trabajo práctico.

Matriz de evaluación del Trabajo final Integrador.

Participación en los Foros de participación y en los foros de Debate

Encuesta virtual

### **Requisitos de Asistencia y aprobación**

Para los participantes el proceso de aprendizaje implica:

- Estudiar los contenidos del curso.
- Profundizar los contenidos a través de la consulta de la bibliografía recomendada.
- Realizar las actividades propuestas en los diferentes foros.
- Interactuar con el tutor y el resto de los participantes.
- Navegar por sitios Web relacionados con el curso.

La acreditación del curso estará dada por las siguientes instancias:

- Estudio de la totalidad de los contenidos que conforman la propuesta.
- Participación en las actividades que plantee el tutor en el entorno virtual.
- Obtención de un 70% de efectividad en las actividades de autoevaluación (calificación automática por parte de la función

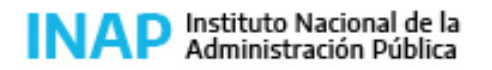

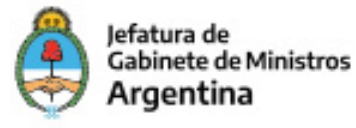

específica de la plataforma).

- Cumplimiento obligatorio de todas las actividades propuestas por el docente, incluyendo las autoevaluaciones y el trabajo practico final.

# **Duración (Hs.)**

25

# **Detalle sobre la duración**

4 semanas

### **Lugar**

Campus virtual INAP

### **Perfil Instructor**

Especialistas en la temática especifica del curso y en la modalidad a distancia, en particular en e-learning

### **Origen de la demanda**

INAP

### **Prestadores Docentes**

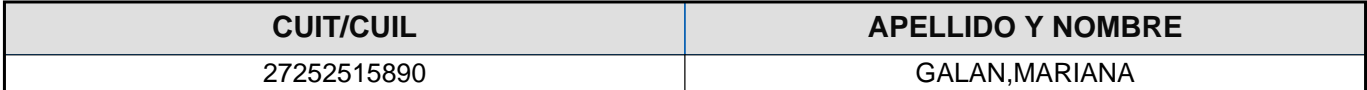